# **EXLIDITS Alephino**

# **Alephino 5.0 Web-OPAC Konfiguration**

**aus: SWAMI Wiki [Datum: 20. Juni 2014](http://swami/wiki/Image:Alephino-logo.jpg)**

## **Inhalt**

- **[1](#page-1-1)** [Allgemeines](#page-1-1)
- [2](#page-1-0) [Parameterblock \(Communication\)](#page-1-0)
- [3](#page-2-1) [Parameterblock \(Libraries\)](#page-2-1)
- [4](#page-2-0) [Parameterblock \(Webapp\)](#page-2-0)
- [5](#page-3-0) [Parameterblock \(TreeView\)](#page-3-0)
- [6](#page-4-1) [Parameterblock \(Templates\)](#page-4-1)
- [7](#page-4-0) [Parameterblock \(Options\)](#page-4-0)
- [8](#page-5-0) [Parameterblöcke \(SortLNG\)](#page-5-0)
- [9](#page-6-1) [Parameterblock \(MediaPix\)](#page-6-1)
- [10](#page-6-0) [Parameterblock \(Common\)](#page-6-0)
- **[11](#page-7-0) [Parameterblock \(Permissions\)](#page-7-0)**
- [12](#page-8-0) [Parameterblock \(SearchTerms\)](#page-8-0)
- [13](#page-9-2) [Parameterblöcke \(NamesLNG\)](#page-9-2)
- [14](#page-9-1) [Parameterblock \(Directories\)](#page-9-1)
- [15](#page-9-0) [Parameterblock \(WebMessage\)](#page-9-0)
- [16](#page-10-1) [Parameterblock \(PageSet\)](#page-10-1)
- [17](#page-10-0) [Parameterblock \(MailCover\)](#page-10-0)
- [18](#page-11-2) [Parameterblock \(MailAuth\)](#page-11-2)
- [19](#page-11-1) [Parameterblock \(Replace\)](#page-11-1)
- [20](#page-11-0) [Parameterblöcke \(Locate1...5\)](#page-11-0)
- [21 Parameterblock \(Mobiles\)](#page-12-0)

## <span id="page-1-1"></span>**Allgemeines**

Die Konfigurationsdatei des Alephino Web-OPAC **alipac.cfg** befindet sich im Verzeichnis **etc**. Neben Parametern zur Steuerung des OPAC haben sämtliche Verweise auf vom OPAC verwendete Dateien hier ihren Ursprung. Die Datei ist sektionsweise organisiert. Eine Sektion wird stets von einem in Rundklammern gesetzten Namen eingeleitet. Es können mehrere Sektionen mit demselben Namen in einer Datei vorhanden sein. Die enthaltenen Parameter werden beim Einlesen der Datei zu einem Block zusammengefaßt. Die einer Sektion (einem Parameterblock) zugeordneten nachfolgenden Eintragszeilen haben jeweils die Form **Parametername = Parameterwert**. Groß- und Kleinschreibung werden bei Block- und Parameternamen nicht unterschieden.

Eine Eintragszeile kann bis zu 200 Zeichen umfassen. Die Anzahl der das Gleichheitszeichen umschliessenden Leerzeichen ist beliebig. Tabulator-Zeichen sind nicht gültig.

Zeilen mit einem \* in der ersten Spalte werden als Kommentare betrachtet.

## <span id="page-1-0"></span>**Parameterblock (Communication)**

Diese Sektion enthält allgemeine, die Client/Server-Kommunikation betreffenden Parameter.

## **Beispiel:**

(Communication) Compress = 3  $V$ ersionId = 4.00  $Wait = 10$ Mail = de-ex01.corp.exlibrisgroup.com

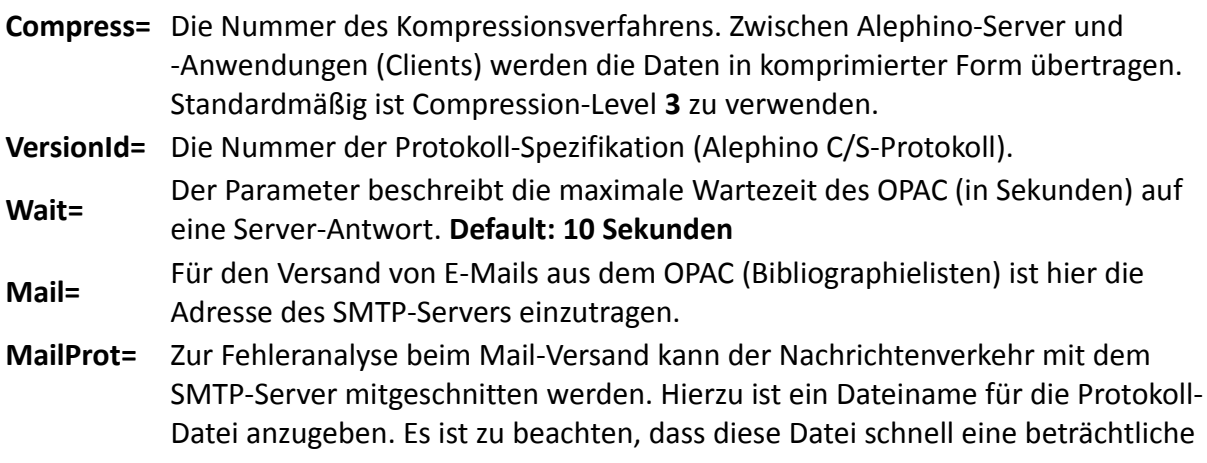

Größe erreichen kann.

# <span id="page-2-1"></span>**Parameterblock (Libraries)**

Diese Sektion enthält Definitionen zu den vom OPAC adressierten Datenbanken.

#### **Beispiel:**

(Libraries)  $B-TIT = localhost:2068$ Z-MAB = localhost:2210 \*Z-MRC = localhost:2210

#### **Erläuterung:**

**B-TIT=** Symbolischer Name einer Alephino-Datenbank

**Adresse:Port** Adressierung einer über Alephino C/S-Protokoll erreichbare Datenbank. Datenbanken und Alephino Server müssen hierzu nicht lokal installiert sein, sondern können auf einem entfernten Server, auch per Z39.50-Gateway über das Z39.50-Protokoll adressiert werden. Alle hier definierten Datenbanken erscheinen im Datenbank-Menü des OPAC.

# <span id="page-2-0"></span>**Parameterblock (Webapp)**

**Beispiel:**

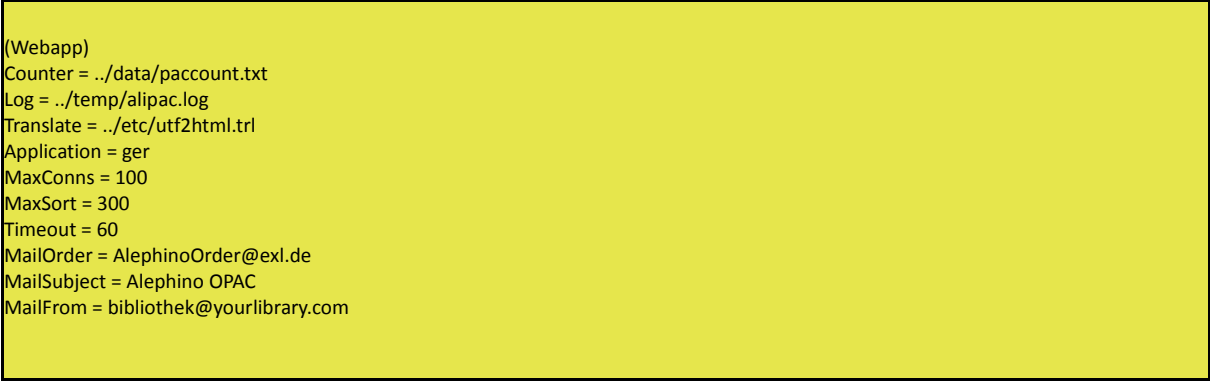

- **Counter=** Pfadname für Zugriffszähler. Die betreffende Datei wird sowohl zum Zählen der Suchanfragen pro Datenbank als auch zur Synchronisation simultaner Zugriffe auf den OPAC genutzt.
- **Log=** Pfadname jener Datei, die zur Verwaltung der OPAC-Sitzungen (Sessions) dient.

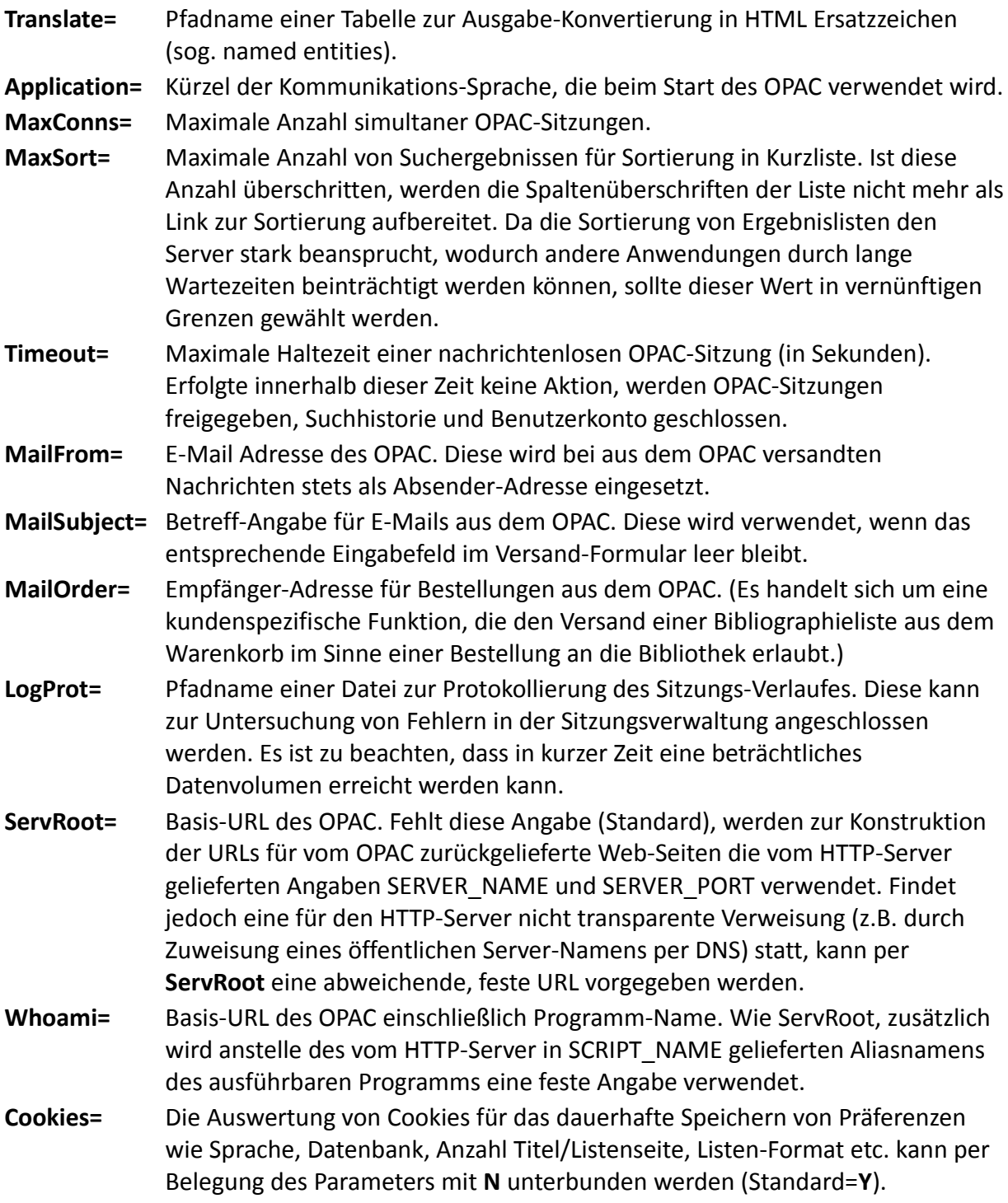

# <span id="page-3-0"></span>**Parameterblock (TreeView)**

Enthält Parameter zur Steuerung der Baumansicht in der Systematik-Suche.

## **Beispiel:**

(TreeView) SingleNodePerLevel = Y

#### **Erläuterung:**

**SingleNodePerLevel=** Die Angabe **Y** bewirkt, daß beim Öffnen eines Baumknotens alle weiteren Knoten derselben Ebene automatisch geschlossen werden.

## <span id="page-4-1"></span>**Parameterblock (Templates)**

#### **Beispiel:**

(Templates) Date = DD.MM.YYYY \*ISOSet = ../etc/iso2utf.trl

#### **Erläuterung:**

- **Date=** Muster für die Formatierung von Datumsangaben.
- **ISOSet=** (optional) Pfadname einer Datei, die eine Zeichensatz-Konvertierung beschreibt (sog. Translate-Tabelle).

Hintergrund: Obgleich Alephino seit Version 4.0 intern stets den Unicode-Zeichensatz (UTF-8) nutzt, sind Textdateien auf dem Server nach wie vor im Zeichensatz ISO8859-1 (Latin-1) erstellt. Vorteilhaft hierbei ist, dass Alephino-Dateien auf allen unterstützten Betriebssystemen mit den dort standardmäßig vorhandenen Editor-Programmen bearbeitet werden können. Falls in diesem Zusammenhang Sonderzeichen benötigt werden, die nicht im Westeuropäischen Zeichensatz enthalten sind, kann explizit eine alternative Zeichenumwandlung angeschlossen werden. Sollen Texte beispielsweise im kyrillischen Zeichensatz erfasst werden, ist eine Konvertierungstabelle für die Umwandlung von Zeichen entsprechend ISO8859-5 nach UTF-8 zu erstellen, und deren Name hier anzugeben.

# <span id="page-4-0"></span>**Parameterblock (Options)**

Enthält Standardwerte für Listen- und Vollanzeige. Die Namen der Parameter sind mit jenen der OPAC-Seite "Einstellungen" identisch.

#### **Beispiel:**

(Options) SHORT-NO-LINES = 10

 $AUTO-FULL = 05$ SHORT-FORMAT = 000 ITEMSORT = D PRESORT = Jahr **SHORT-NO-LINES=** Anzahl Listeneinträge pro Seite **AUTO-FULL=** Anzahl Suchergebnisse, ab der zunächst eine Kurzliste gezeigt wird. Ist die Treffermenge kleiner oder gleich dieser Angabe, werden Titelsätze sofort im Vollformat angezeigt. **SHORT-FORMAT=** Name des [Anzeigeformates](http://swami/wiki/Alephino_Generierung_Deutsch#Definition_Format) für die Titel-Vollanzeige. Die im OPAC genutzten Anzeigeformate werden durch 3-stellige Nummern repräsentiert. **ITEMSORT=**(optional) Standardmäßig werden die Exemplare eines Titels stets aufsteigend sortiert, d.h. die ältesten Sätze erscheinen in der Liste zuoberst. Soll die Sortierfolge umgekehrt werden, so daß die neuesten Exemplare (z.B. die neueste Ausgabe einer Zeitschrift) zuerst erscheint, ist hier ein D(escending) anzugeben. PRESORT= (optional) Soll eine Trefferliste bereits vorsortiert werden, kann jene Spaltenüberschrift, die als Sortierkriterium dient, hier angegeben werden. Die Vorsortier-Funktion unterliegt der durch [MaxSort](http://swami/wiki/Web-OPAC_Konfiguration#Parameterblock_.28Webapp.29) definierten Beschränkung hinsichtlich der Treffermenge.

# <span id="page-5-0"></span>**Parameterblöcke (SortLNG)**

Definitionen zur Sortierung in Trefferliste (sprachabhängig). Das Kürzel **LNG** steht für die jeweilige Kommunikations-Sprache.

**Beispiel:**

```
(SortGER)
Jahr = -1,2 "; sortiert nach Jahr, dann Titel (absteigend)"
Autor = 3,2 "; sortiert nach Autor, dann Titel"
Titel = 2,1 "; sortiert nach Titel, dann Jahr"
```
## **Erläuterung:**

**Jahr=** Spaltenüberschrift, die als Verknüpfung zur Sortierung aufbereitet werden soll. Ein Sortier-Link wird jedoch nur dann erzeugt, wenn die Treffermenge größer als 2 und kleiner als das per [MaxSort](http://swami/wiki/Web-OPAC_Konfiguration#Parameterblock_.28Webapp.29) angegebene Limit ist.

**-1,2**

Nummern der [Sortierformates](http://swami/wiki/Alephino_Generierung_Deutsch#Definition_Format) für erst- und nachrangige Sortierung. Ein vorangestelltes Minuszeichen bewirkt eine absteigende Sortierfolge.

## **"; sortiert nach Jahr, dann Titel (absteigend)"**

Ausführliche Benennung der Sortiermethode (sprachabhängig). Diese wird standardmäßig oberhalb der Trefferliste angezeigt. (Das Semikolon dient der Abtrennung von der vorangestellten Anzeige der Suchanfrage.)

# <span id="page-6-1"></span>**Parameterblock (MediaPix)**

Zuordnung von Symbolen (Icons) zu Medienarten in Trefferliste.

## **Beispiel:**

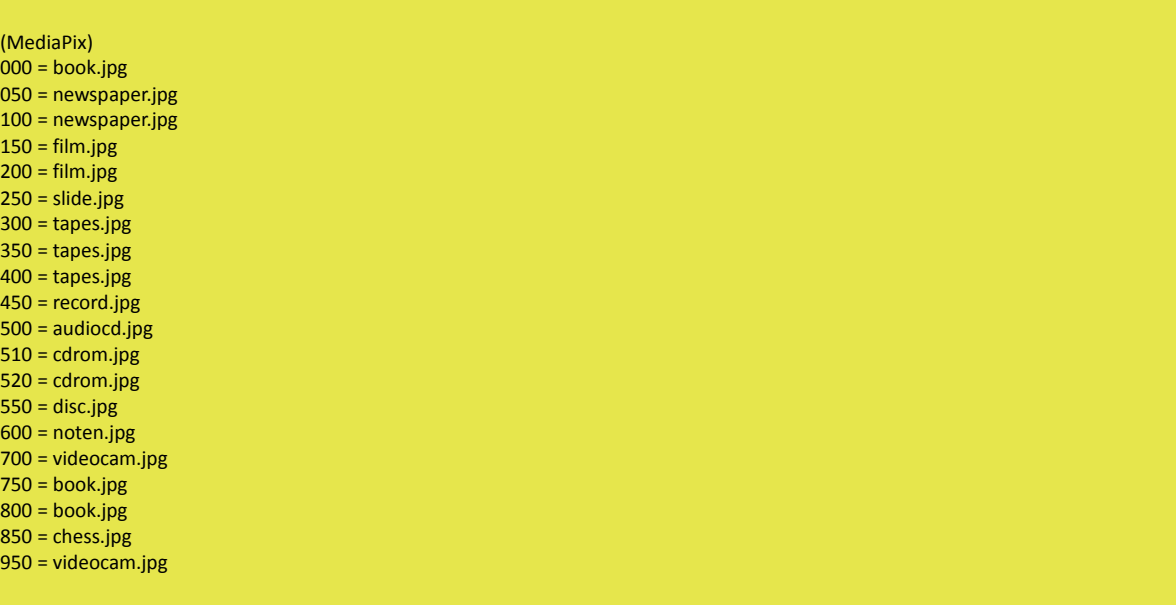

## **Erläuterung:**

## **000=**

Nummer einer Medienart. Die Schlüssel-Nummer der Medienart ist im Feld A87 des verknüpften Exemplarsatzes gespeichert.

## **book.jpg**

Dateiname eines Icons, das zur Symbolisierung der Medienart des betreffenden Titels dient, und standardmäßig in der 3. Spalte der Trefferliste angezeigt wird. Die entsprechende Datei muss im Unterverzeichnis **htdoc/alipac\_lng/icon** vorhanden sein.

Ebenso, wie die Medienarten und deren Benennungen per Web-Service-Modul benutzerspezifisch definierbar sind, sind dieses auch die verwendeten Symbole.

# <span id="page-6-0"></span>**Parameterblock (Common)**

## **Beispiel:**

(Common) Library = B-TIT User = WWW Password = WWW

**Library=** (Symbolische) Datenbank, die beim Aufruf des OPAC voreingestellt ist. **User=** (Staff-) Benutzerkennung, die implizit vom OPAC zur Identifikation am Alephino-Server benutzt wird. (Das Alephino C/P-Protokoll fordert eine Authentifizierung von Client-Zugriffen auf den Server. Der Web-OPAC ist aus Sicht dieses Protokolls ebenso ein Client.)

**Pass=** Kennwort

# <span id="page-7-0"></span>**Parameterblock (Permissions)**

## **Beispiel:**

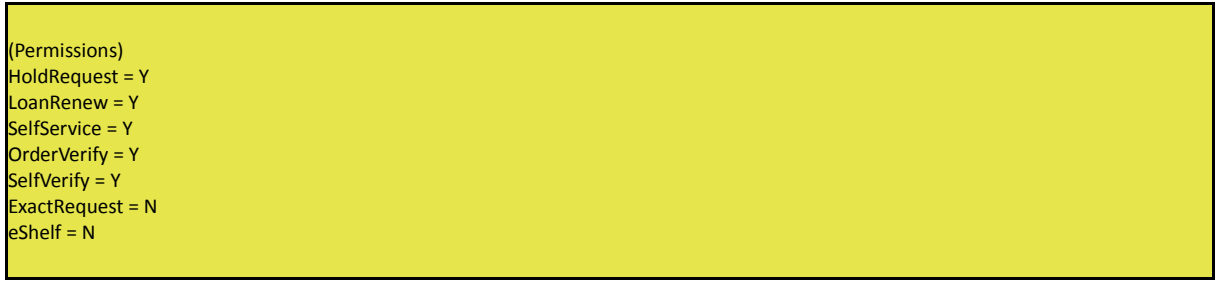

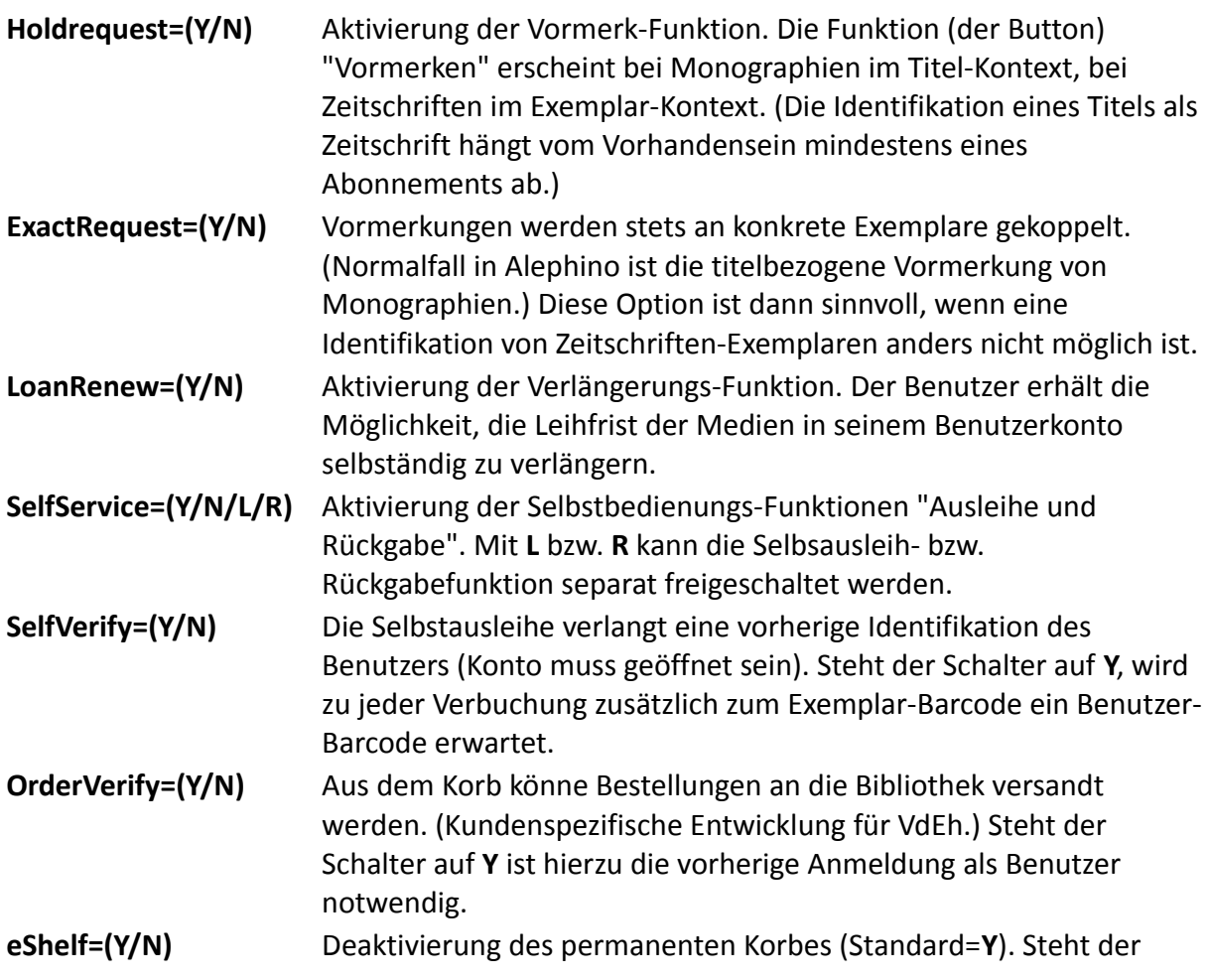

Parameter auf **N** ist die Korbfunktion, wie in den früheren Versionen flüchtig, Einträge verfallen mit dem Schließen der Sitzung. Anderenfalls werden bis zu 200 Einträge/Nutzer in der Datenbank gespeichert.

# <span id="page-8-0"></span>**Parameterblock (SearchTerms)**

Definieren Sie Suchaspekte, die Sie dem OPAC-Nutzer zur Verfügung stellen möchten. Diese sind von der spezifischen Benutzung der Alephino-Datenbank abhängig.

**Beispiel:**

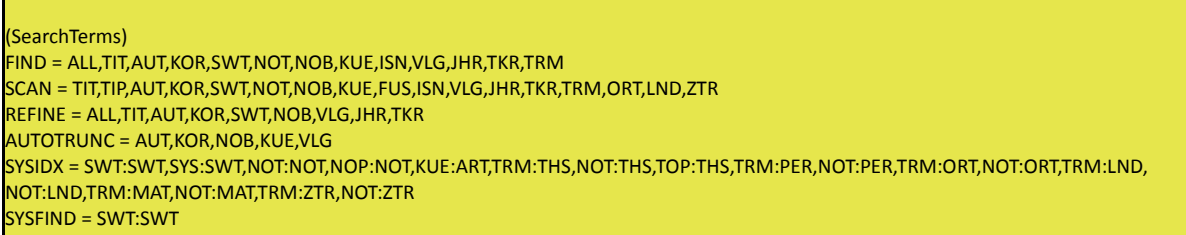

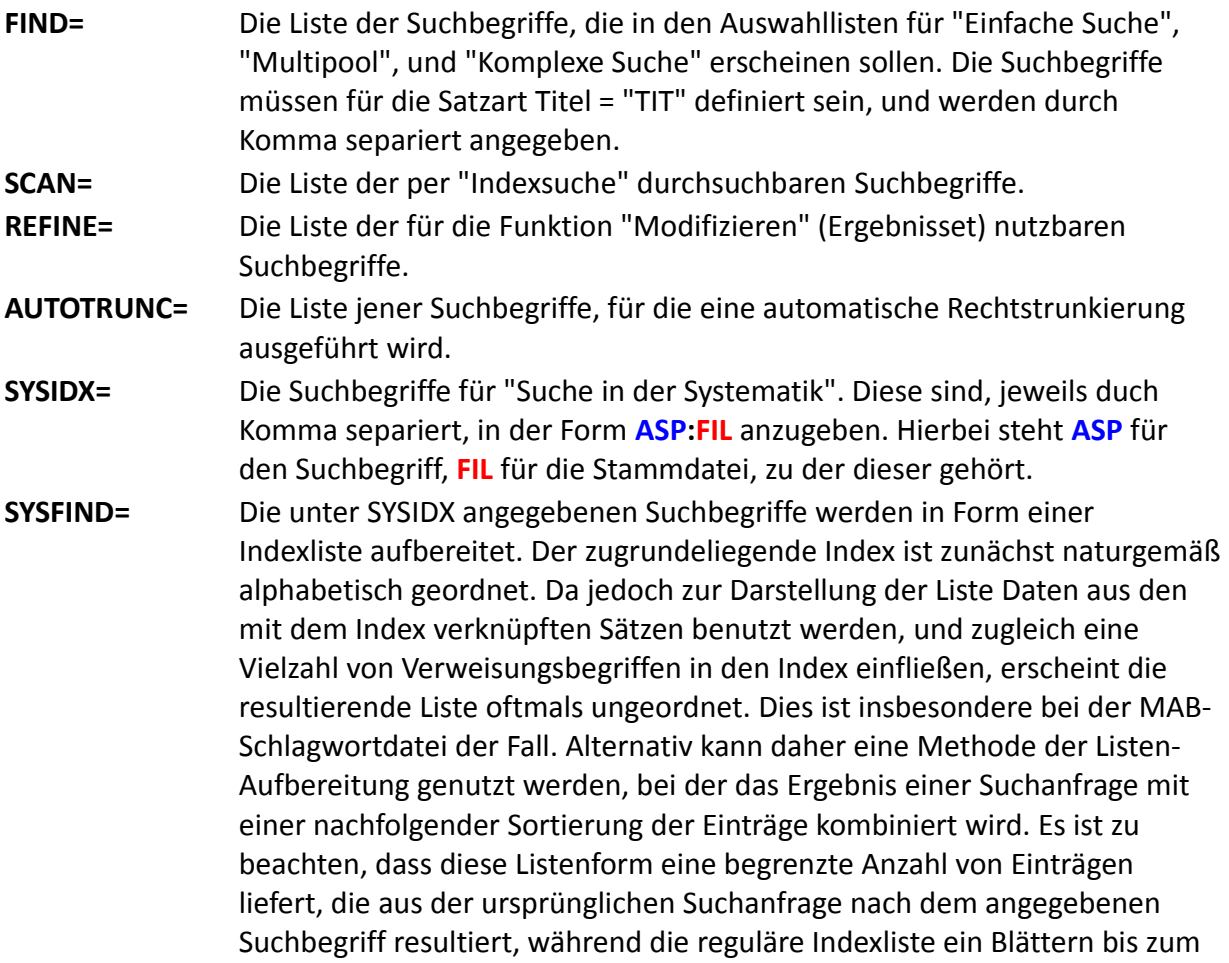

Ende des Index erlaubt.

# <span id="page-9-2"></span>**Parameterblöcke (NamesLNG)**

Vergeben Sie sprachabhängig Benennungen für Datenbanken und Suchbegriffe. Das Kürzel LNG steht für die jeweilige Kommunikations-Sprache.

## **Beispiel:**

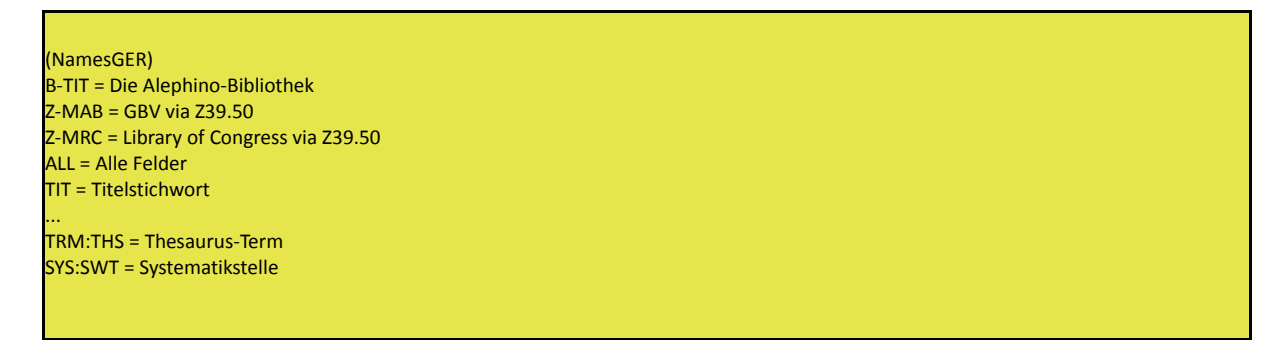

#### **Erläuterung:**

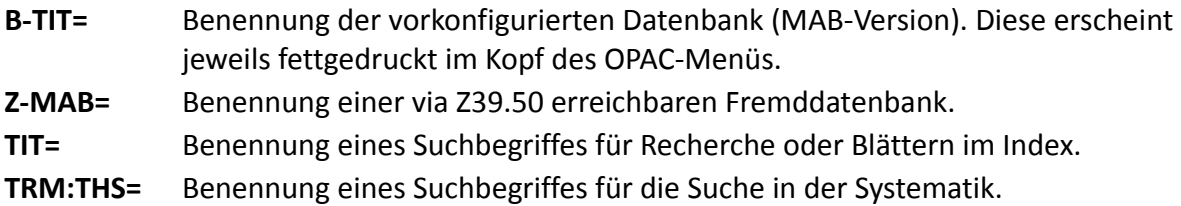

# <span id="page-9-1"></span>**Parameterblock (Directories)**

#### **Beispiel:**

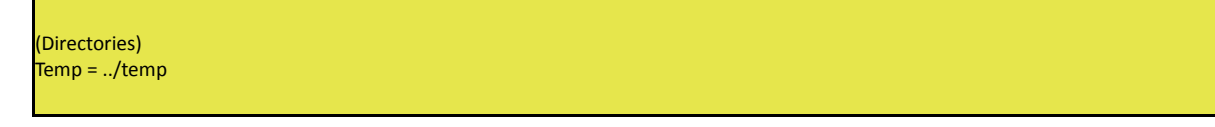

## **Erläuterung:**

In dem angegebenen Verzeichnis werden temporäre Dateien des abgelegt, die während des Betriebes des OPAC auflaufen.

# <span id="page-9-0"></span>**Parameterblock (WebMessage)**

Dateien, die sprachabhängige Statusmeldungen sowie Templates für dynamische Seiteninhalte enthalten, werden hiermit adressiert. Als Name des Parameters dient das Kürzel der jeweiligen Kommunikationssprache.

#### **Beispiel:**

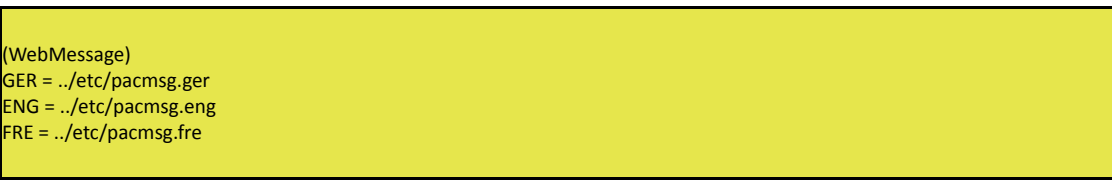

# <span id="page-10-1"></span>**Parameterblock (PageSet)**

Die Parameter in diesem Block dienen der Festlegung von Verzeichnissen, die jeweils einen sprachspezifischen Satz von OPAC-Seiten (im Alephino HTML-Template-Format **.htt) enthalten.** Als Name des Parameters dient das Kürzel der jeweiligen Kommunikationssprache.

#### **Beispiel:**

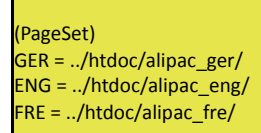

# <span id="page-10-0"></span>**Parameterblock (MailCover)**

Aus dem OPAC via E-Mail versandte Daten werden stets als Anhang aufbereitet. Der Korpus (das Anschreiben) befindet sich in sprachabhängig adressierten Dateien. Diese können sowohl als einfache Textdokumente (Plain-Text) oder als HTML formatierte Texte gestaltet sein. Als Name des Parameters dient das Kürzel der jeweiligen Kommunikationssprache.

## **Beispiel:**

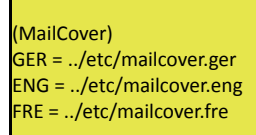

# <span id="page-11-2"></span>**Parameterblock (MailAuth)**

Die folgenden Angaben werden für Erweiterungen des SMTP-Protokolls zur Authentifizierung des Mail-Versands benötigt (SMTP-AUTH).

#### **Beispiel:**

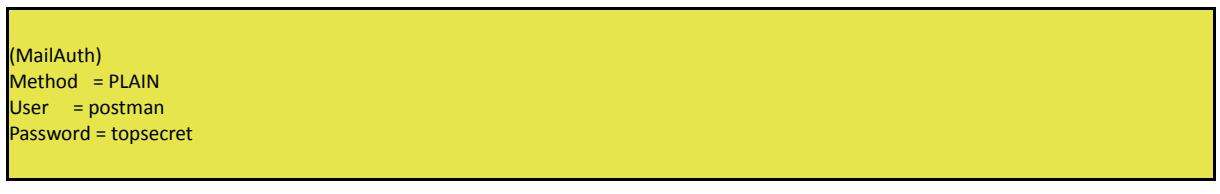

#### **Erläuterung:**

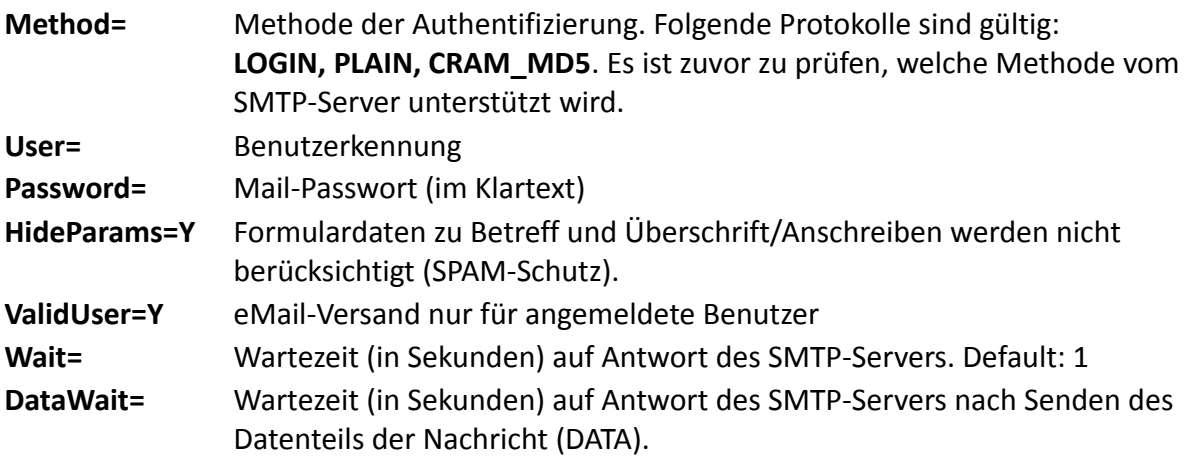

# <span id="page-11-1"></span>**Parameterblock (Replace)**

Mithilfe der hier definierten Platzhalter können häufig benötigte Angaben in den Ausgabeseiten des OPAC plaziert werden. Die Namen der [Platzhalter](http://swami/wiki/Alephino_Web-Services_htt-Format_(Deutsch)#Platzhalter_in_.htt-Dateien) sind frei wählbar.

## **Beispiel:**

(Replace) full  $format = 001$ icon\_path = /pix/alipac  $download = /download$ 

# <span id="page-11-0"></span>**Parameterblöcke (Locate1...5)**

Definition von Lokalisierungs-Funktionen. Hiermit kann aufgrund der Daten des aktuell in der

Vollansicht befindlichen Titelsatzes eine zur URL-Syntax verschiedener Internet-Dienste kompatible Suchanfrage erzeugt werden. Gegenwärtig wird dies für die Dienste **"Google Bücher"** und **"Amazon Buchsuche"** genutzt.

## **Beispiele:**

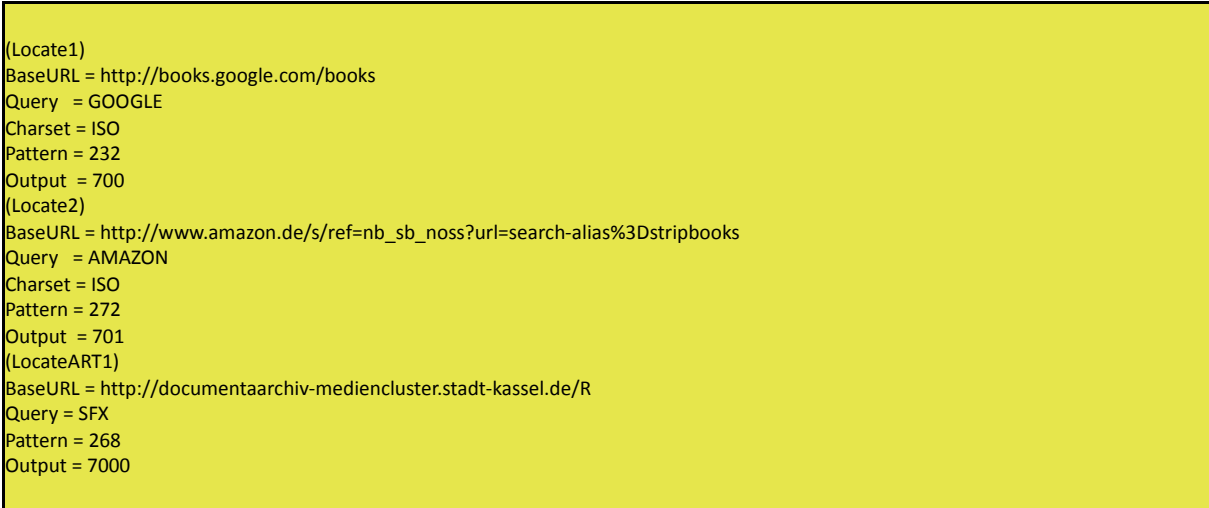

## **Erläuterung:**

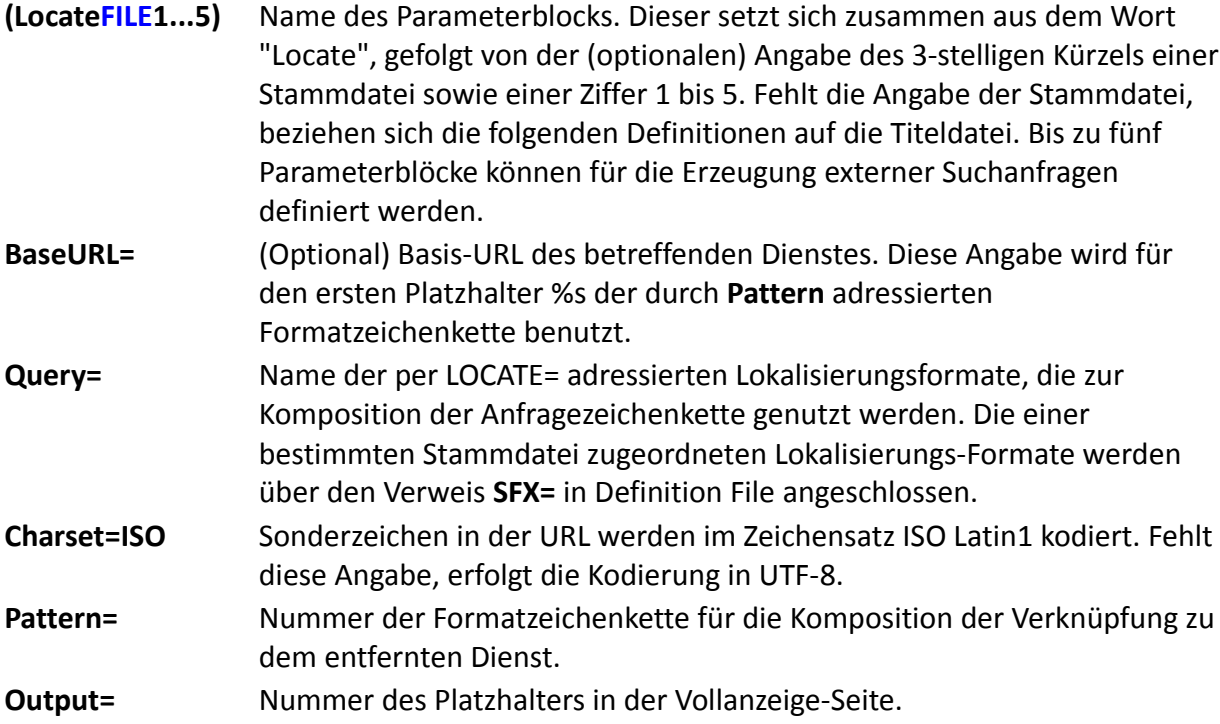

# <span id="page-12-0"></span>**Parameterblock (Mobiles)**

Diese Sektion enthält Schlüsselworte zur Erkennung mobiler Geräte.

## **Beispiel:**

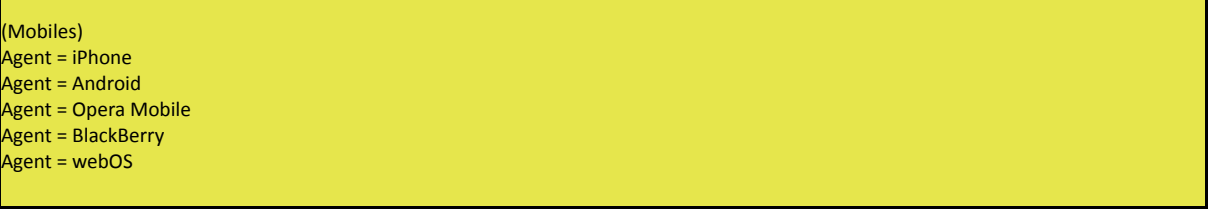

## **Erläuterung:**

<span id="page-13-0"></span>**Agent =** Wort oder regulärer Ausdruck. Wird mit der vom Web-Server als HTTP\_USER\_AGENT übermittelten Kennung für das jeweilige Endgerät verglichen, um "normalformatige" Bildschirme von jenen mobiler Endgeräte (Smartphones, Tablets etc.) zu unterscheiden. Aufgrund dieser Unterscheidung kann durch Derivate von [\(PageSet\)](#page-10-1) = **(MobileSet)** bzw. [\(WebMessage\)](#page-13-0) = **(MobileMessage)** automatisch ein an kleine Bildschirme angepaßtes OPAC-Layout präsentiert werden.